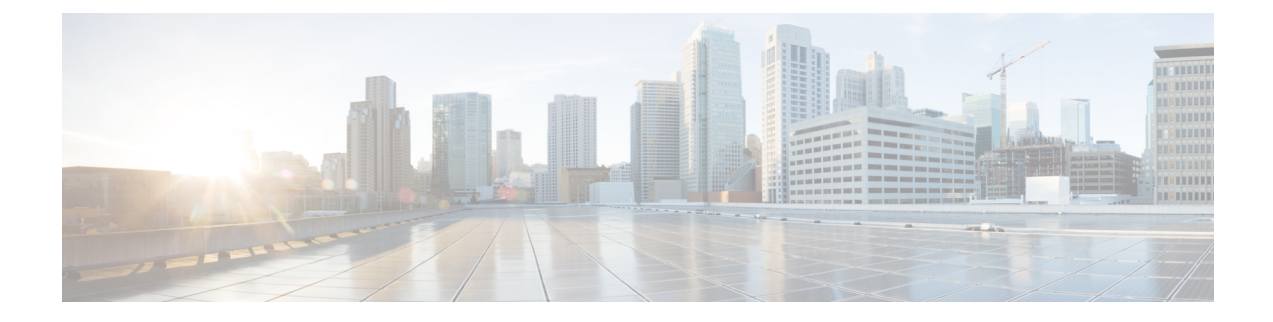

# **Change Notification Request Handling**

- Feature [Summary](#page-0-0) and Revision History, on page 1
- Feature [Description,](#page-0-1) on page 1
- How it [Works,](#page-1-0) on page 2
- OAM [Support,](#page-3-0) on page 4

# <span id="page-0-0"></span>**Feature Summary and Revision History**

### **Summary Data**

#### **Table 1: Summary Data**

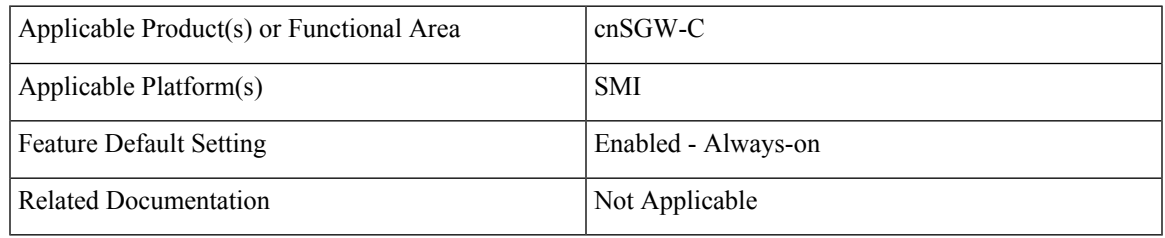

### <span id="page-0-1"></span>**Revision History**

#### **Table 2: Revision History**

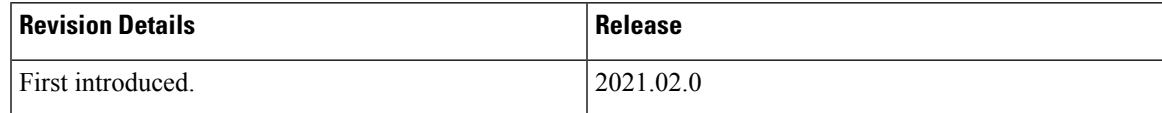

# **Feature Description**

A change notification message is initiated in cnSGW-C to indicate modifications for the User Location Information (ULI) and User CSG Information (UCI) updates. If these updates are valid, the cnSGW-C CDR is initiated. The change notifications may contain the secondary RAT usage IE which is specific to the

cnSGW-C and the ISGW. The cnSGW-C savesthe RAT usage information and transmitsthe usage information in the subsequent CDR message.

### **Standards Compliance**

This feature complies with the following standards specifications:

• *3GPP TS 29.274 "3GPP Evolved Packet System (EPS); Evolved General Packet Radio Service (GPRS) Tunnelling Protocol for Control plane (GTPv2-C); Stage 3"*

## <span id="page-1-0"></span>**How it Works**

This section describes how this feature works.

The cnSGW-C network function handles the change notification request using the following approach:

- If the ULI or the UCI changes are valid in the connection request (CNREQ), the associated packet data network (PDN) is updated.
- cnSGW-C initiates a Query URR to get the latest usage information and generates cnSGW-C CDR when:
	- ULI is modified.
	- Charging and ULI trigger is enabled.

For information on configuring charging, see SGW [Charging](b_ucc-5g-cnsgwc-config-and-admin-guide_2023-04_chapter43.pdf#nameddest=unique_43) Support chapter.

## **Call Flows**

This section describes the key call flow for this feature.

#### **Change Notification Request Call Flow**

This section describes the change notification request and the response call flow.

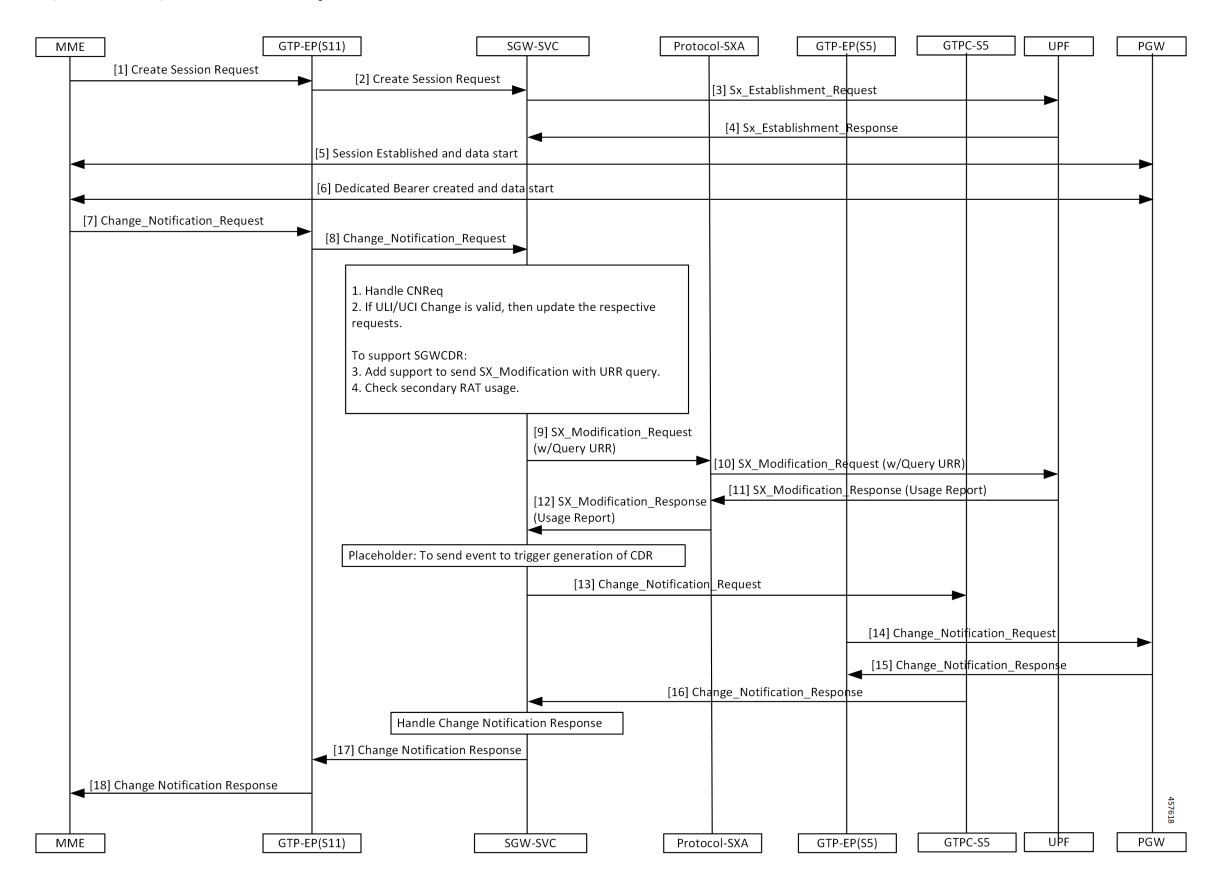

#### **Figure 1: Change Notification Request Call Flow**

**Table 3: Change Notification Request Call Flow Description**

| <b>Step</b>    | <b>Description</b>                                                                                         |
|----------------|----------------------------------------------------------------------------------------------------|
| $\mathbf{1}$   | The MME sends a Create Session Request towards GTP-EP(S11).                                                |
| $\overline{2}$ | The GTP-EP(S11) forwards the Create Session Request to the SGW-SVC.                                        |
| $\overline{3}$ | The SGW-SVC sends the Sx Establishment Request to the UPF.                                                 |
| $\overline{4}$ | The UPF responds to the request with the SX Establishment Response directed towards the<br>SGW-SVC.        |
| 5              | The MME and the PGW establish the sessions and start exchanging data.                                      |
| 6              | The MME and the PGW create the dedicated bearer and start exchanging data.                                 |
| $\overline{7}$ | The MME sends the Change Notification Request to the GTP-EP.                                               |
| 8              | The GTP-EP forwards the Change Notification Request to the SGW-SVC.                                        |
|                | If ULI or UCI changes are valid in the connection request (CNREQ), the PDN is updated.                     |
|                | The GTP-EP sends the Sx Modification Request with the URR query after checking the secondary<br>RAT usage. |
|                |                                                                                                    |

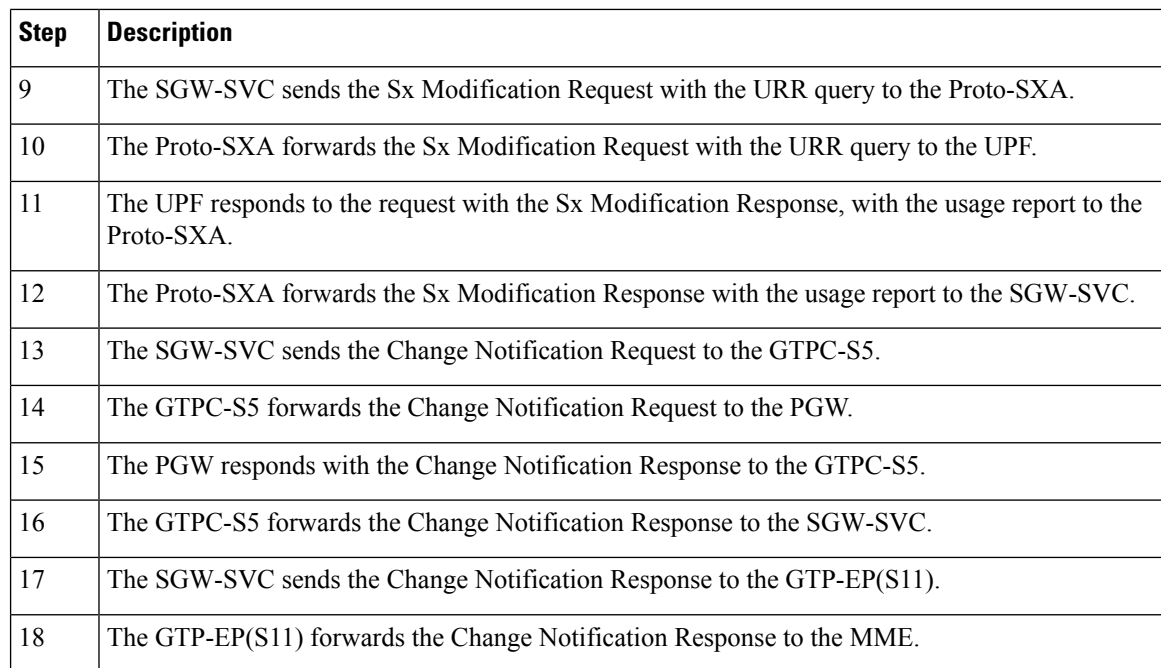

## <span id="page-3-0"></span>**OAM Support**

This section describes operations, administration, and maintenance information for this feature.

### **Bulk Statistics Support**

The change notification filter displays the status of the change requests for which the notification is invoked. The following are the sample statistics and are provided for reference purposes only.

```
sgw_service_stats{app_name="smf",cluster="Local",data_center="DC",fail_reason="",
instance_id="0",interface="interface_sgw_egress",reject_cause="",service_name="sgw-service",
sgw_procedure_type="change_notification",status="attempted",sub_fail_reason=""}
1
```
sgw\_service\_stats{app\_name="smf",cluster="Local",data\_center="DC",fail\_reason="", instance id="0", interface="interface sgw egress", reject cause="", service name="sgw-service", sgw procedure type="change notification", status="success", sub fail reason=""} 1

```
sgw_service_stats{app_name="smf",cluster="Local",data_center="DC",fail_reason="",
instance id="0", interface="interface sgw egress", reject cause="", service name="sgw-service",
sgw_procedure_type="initial_attach",status="attempted",sub_fail_reason=""} 1
```
sgw\_service\_stats{app\_name="smf",cluster="Local",data\_center="DC",fail\_reason="", instance\_id="0",interface="interface\_sgw\_egress",reject\_cause="",service\_name="sgw-service", sgw\_procedure\_type="initial\_attach",status="success",sub\_fail\_reason=""} 1

sgw\_service\_stats{app\_name="smf",cluster="Local",data\_center="DC",fail\_reason="", instance\_id="0",interface="interface\_sgw\_ingress",reject\_cause="",service\_name="sgw-service", sgw\_procedure\_type="change\_notification",status="attempted",sub\_fail\_reason=""} 1

sgw\_service\_stats{app\_name="smf",cluster="Local",data\_center="DC",fail\_reason="", instance\_id="0",interface="interface\_sgw\_ingress",reject\_cause="",service\_name="sgw-service", sgw procedure type="change notification", status="success", sub fail reason=""} 1

sgw\_service\_stats{app\_name="smf",cluster="Local",data\_center="DC",fail\_reason="", instance id="0", interface="interface sgw ingress", reject cause="", service name="sgw-service", sgw\_procedure\_type="initial\_attach",status="attempted",sub\_fail\_reason=""} 1

sgw\_service\_stats{app\_name="smf",cluster="Local",data\_center="DC",fail\_reason="", instance\_id="0",interface="interface\_sgw\_ingress",reject\_cause="",service\_name="sgw-service", sgw\_procedure\_type="initial\_attach",status="success",sub\_fail\_reason=""} 1

sqw\_service\_stats{app\_name="smf",cluster="Local",data\_center="DC",fail\_reason="", instance\_id="0",interface="interface\_sgw\_ingress",reject\_cause="",service\_name="sgw-service", sgw\_procedure\_type="modify\_bearer\_req\_initial\_attach",status="attempted",sub\_fail\_reason=""} 1

sgw\_service\_stats{app\_name="smf",cluster="Local",data\_center="DC",fail\_reason="", instance id="0", interface="interface sgw\_ingress", reject\_cause="", service\_name="sgw-service" ,sgw\_procedure\_type="modify\_bearer\_req\_initial\_attach",status="success",sub\_fail\_reason=""} 1

 $\mathbf I$